# **LinPy Documentation**

*Release 1.0*

**MINES ParisTech**

August 25, 2014

## CONTENTS

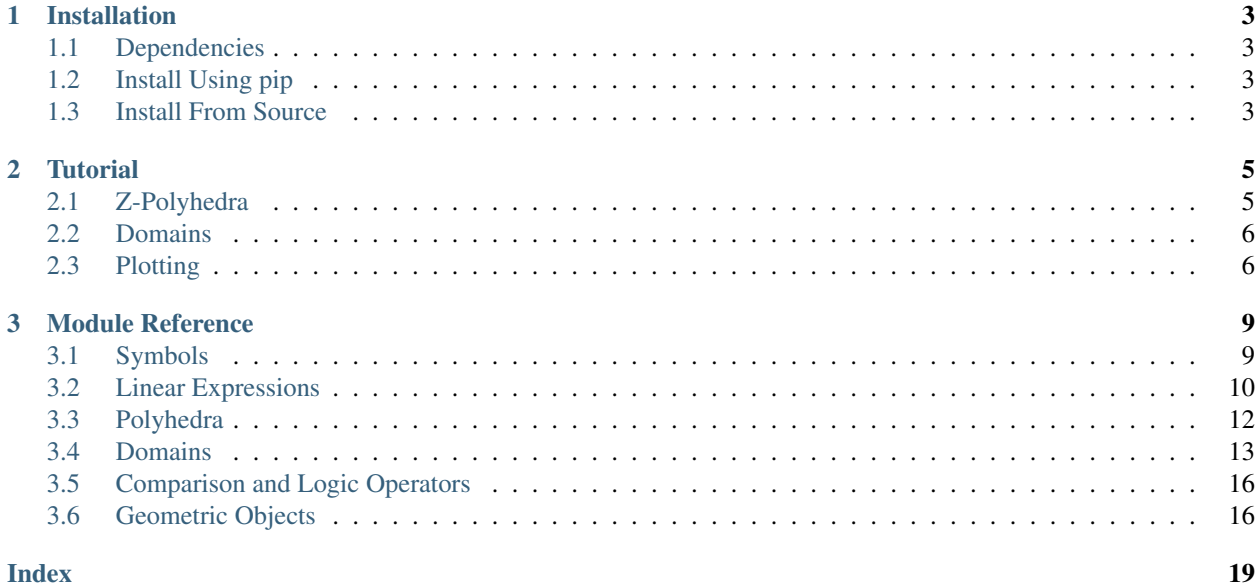

LinPy is a polyhedral library for Python based on [isl.](http://isl.gforge.inria.fr/) Integer Set Library (isl) is a C library for manipulating sets and relations of integer points bounded by linear constraints.

LinPy is a free software, licensed under the [GPLv3 license.](http://www.gnu.org/licenses/gpl-3.0.txt) Its source code is available [here.](https://scm.cri.mines-paristech.fr/git/linpy.git)

To have an overview of LinPy's features, you may wish to read the *[Tutorial](#page-8-0)*. For a comprehensive description of its functionalities, please consult the *[Module Reference](#page-12-0)*.

## **CHAPTER**

## **ONE**

## **INSTALLATION**

## <span id="page-6-1"></span><span id="page-6-0"></span>**1.1 Dependencies**

LinPy requires Python version 3.4 or above to work.

LinPy's one mandatory dependency is [isl](http://isl.gforge.inria.fr/) version 0.12 or 0.13 (it may work with other versions of isl, but this has not been tested). isl can be downloaded [here](http://freshmeat.net/projects/isl/) or preferably, using your favorite package manager. For Debian or Ubuntu, the command to run is:

sudo apt-get install libisl-dev

For Arch Linux, run:

sudo pacman -S isl

Apart from isl, there are two optional dependencies that will maximize the use of LinPy's functions: [SymPy](http://sympy.org/en/index.html) and [matplotlib.](http://matplotlib.org/) Please consult the [SymPy download page](http://sympy.org/en/download.html) and [matplotlib installation instructions](http://matplotlib.org/faq/installing_faq.html#how-to-install) to install these libraries.

## <span id="page-6-2"></span>**1.2 Install Using pip**

This is the recommanded way to install LinPy, with the command:

sudo pip install linpy

## <span id="page-6-3"></span>**1.3 Install From Source**

Alternatively, LinPy can be installed from source. First, clone the public git repository:

git clone https://scm.cri.mines-paristech.fr/git/linpy.git

and build and install as usual with:

sudo python3 setup.py install

## **CHAPTER**

## **TUTORIAL**

<span id="page-8-0"></span>This section a short introduction to some of LinPy's features. For a comprehensive description of its functionalities, please consult the *[Module Reference](#page-12-0)*.

## <span id="page-8-1"></span>**2.1 Z-Polyhedra**

The following example shows how we can manipulate polyhedra using LinPy. Let us define two square polyhedra, corresponding to the sets square1 = { $(x, y)$  | 0 <= x <= 2, 0 <= y <= 2} and square2 =  $\{(x, y) | 2 \le x \le 4, 2 \le y \le 4\}.$  First, we need define the symbols used, for instance with the symbols() function.

**>>> from linpy import** \* **>>>** x, y = symbols('x y')

Then, we can build the [Polyhedron](#page-15-1) object square1 from its constraints:

**>>>** square1 = Le(0, x, 2) & Le(0, y, 2) **>>>** square1 And (0 <= x, x <= 2, 0 <= y, y <= 2)

LinPy provides comparison functions  $L_t()$ ,  $L_t()$ ,  $E_t()$ ,  $N_t()$ ,  $G_t()$  and  $G_t()$  to build constraints, and logical operators [And\(\)](#page-19-8), [Or\(\)](#page-19-9), [Not\(\)](#page-19-10) to combine them. Alternatively, a polyhedron can be built from a string:

**>>>** square2 = Polyhedron('1 <=  $x$  <= 3, 1 <=  $y$  <= 3') **>>>** square2 And(1 <= x, x <= 3, 1 <= y, y <= 3)

The usual polyhedral operations are available, including intersection:

>>> inter = square1.intersection(square2) # or square1 & square2 **>>>** inter And  $(1 \le x, x \le 2, 1 \le y, y \le 2)$ 

convex union:

**>>>** hull = square1.convex\_union(square2) **>>>** hull And (0 <= x, 0 <= y, x <= y + 2, y <= x + 2, x <= 3, y <= 3)

and projection:

**>>>** proj = square1.project([y]) **>>>** proj And  $(0 \le x, x \le 2)$ 

Equality and inclusion tests are also provided. Special values  $Empty$  and  $Universe$  represent the empty and universe polyhedra.

```
>>> inter <= square1
True
>>> inter == Empty
False
```
## <span id="page-9-0"></span>**2.2 Domains**

LinPy is also able to manipulate polyhedral *domains*, that is, unions of polyhedra. An example of domain is the set union (as opposed to convex union) of polyhedra square1 and square2. The result is a  $Domain$  object.

```
>>> union = square1.union(square2) # or square1 | square2
>>> union
Or (And (x <= 2, 0 <= x, y <= 2, 0 <= y), And (x <= 3, 1 <= x, y <= 3, 1 <= y))
>>> union <= hull
True
```
Unlike polyhedra, domains allow exact computation of union, subtraction and complementary operations.

```
>>> diff = square1.difference(square2) # or square1 - square2
>>> diff
Or(And(x == 0, 0 <= y, y <= 2), And(y == 0, 1 <= x, x <= 2))
>>> ~square1
Or(x + 1 <= 0, 3 <= x, And(0 <= x, x <= 2, y + 1 <= 0), And(0 <= x, x <= 2, 3 <= y))
```
## <span id="page-9-1"></span>**2.3 Plotting**

LinPy can use the matplotlib plotting library, if available, to plot bounded polyhedra and domains.

```
>>> import matplotlib.pyplot as plt
>>> from matplotlib import pylab
>>> fig = plt.figure()
>>> plot = fig.add_subplot(1, 1, 1, aspect='equal')
>>> square1.plot(plot, facecolor='red', alpha=0.3)
>>> square2.plot(plot, facecolor='blue', alpha=0.3)
>>> hull.plot(plot, facecolor='blue', alpha=0.3)
>>> pylab.show()
```
Note that you can pass a plot object to the [Domain.plot\(\)](#page-18-0) method, which provides great flexibility. Also, keyword arguments can be passed such as color and the degree of transparency of a polygon.

3D plots are also supported:

```
>>> import matplotlib.pyplot as plt
>>> from matplotlib import pylab
>>> from mpl_toolkits.mplot3d import Axes3D
>>> from linpy import *
\Rightarrow x, y, z = symbols('x y z')
>>> fig = plt.figure()
>>> plot = fig.add_subplot(1, 1, 1, projection='3d', aspect='equal')
>>> plot.set_title('Chamfered cube')
>>> poly = Le(0, x, 3) & Le(0, y, 3) & Le(0, z, 3) & \
           Le(z - 2, x) & Le(x, z + 2) & Le(1 - z, x) & Le(x, 5 - z) & \
```
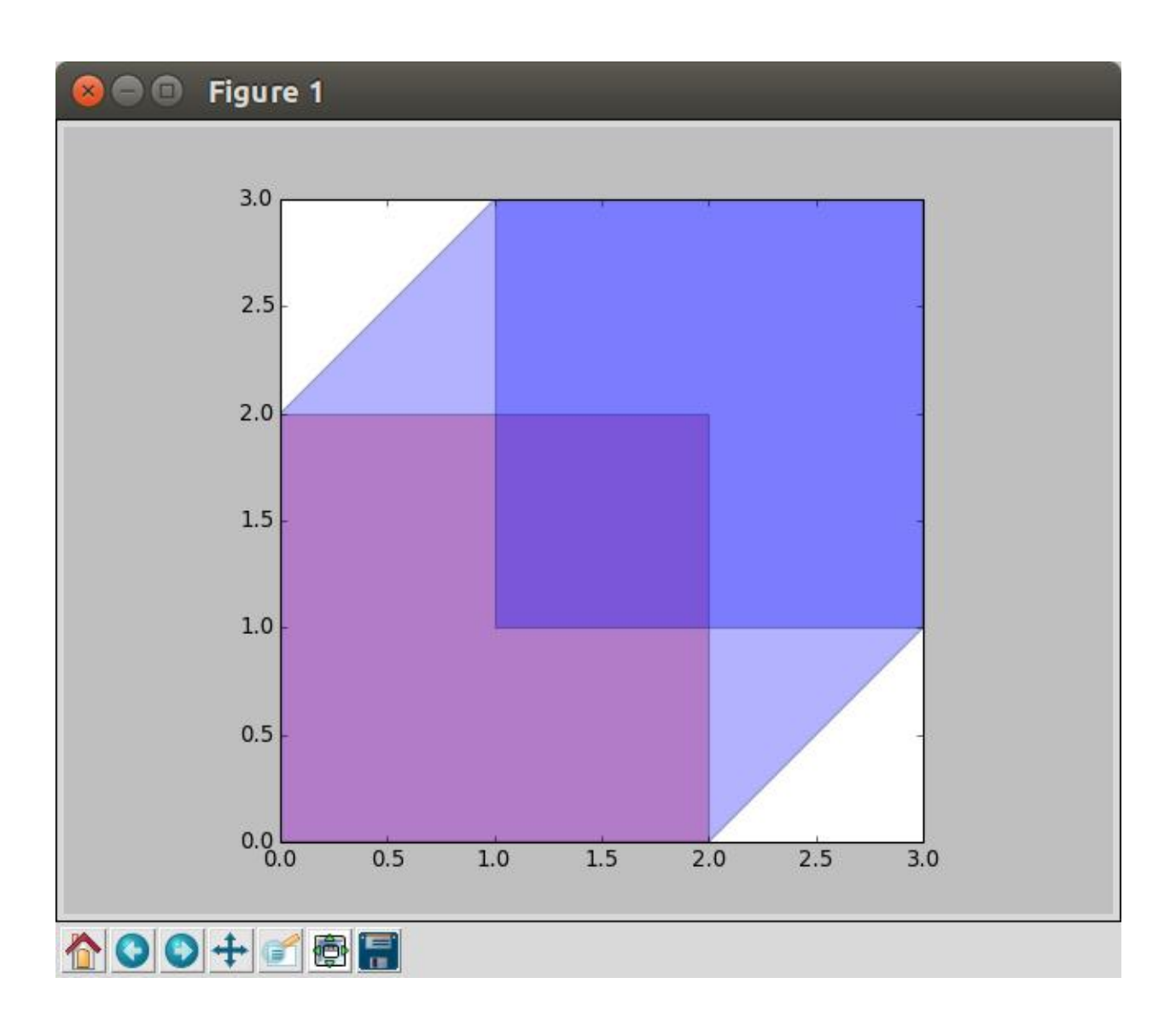

```
Le(z - 2, y) & Le(y, z + 2) & Le(1 - z, y) & Le(y, 5 - z) & \
          Le(y - 2, x) & Le(x, y + 2) & Le(1 - y, x) & Le(x, 5 - y)
>>> poly.plot(plot, facecolor='red', alpha=0.75)
>>> pylab.show()
```
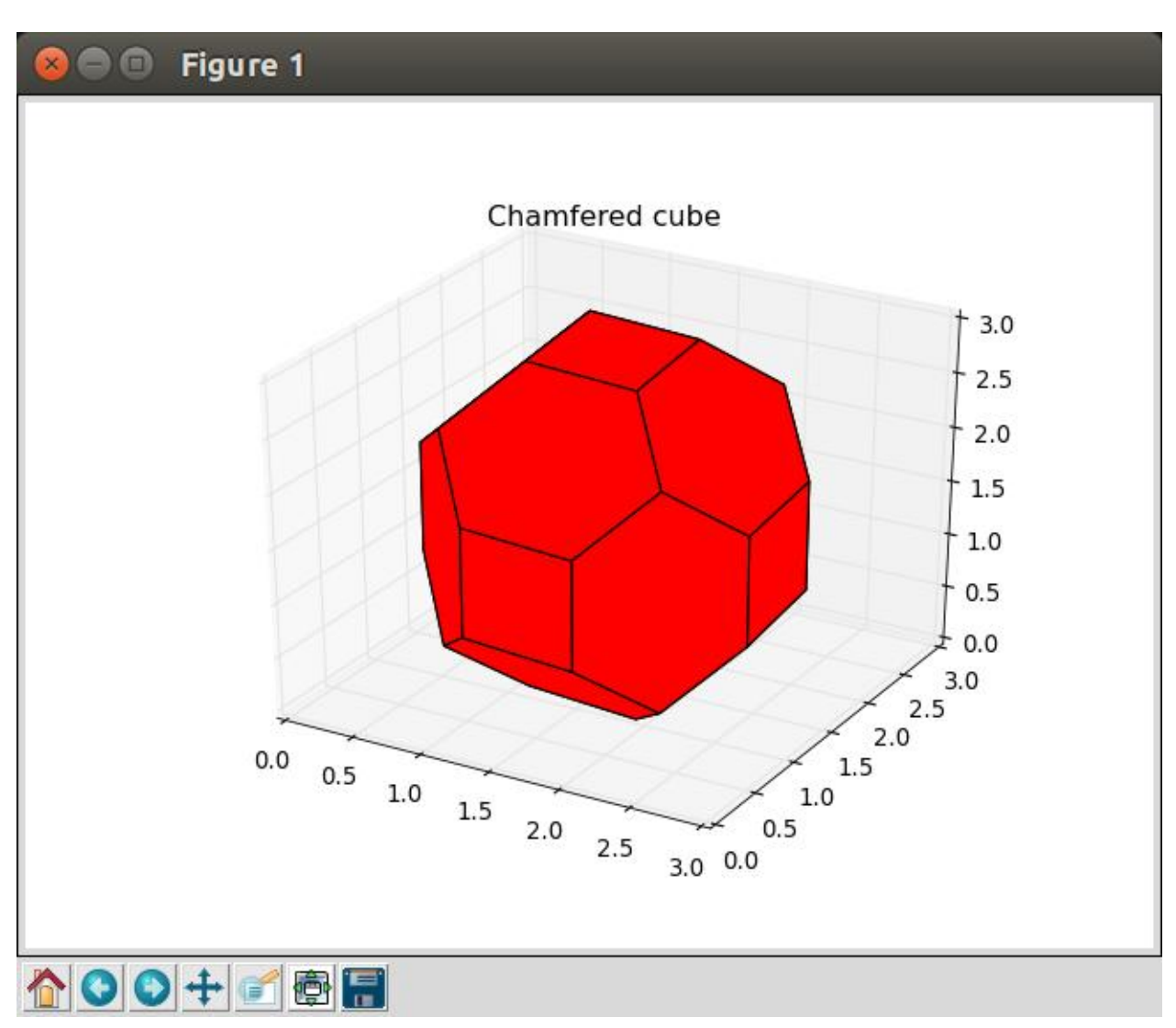

## **CHAPTER**

## **THREE**

## **MODULE REFERENCE**

## <span id="page-12-5"></span><span id="page-12-1"></span><span id="page-12-0"></span>**3.1 Symbols**

<span id="page-12-2"></span>*Symbols* are the basic components to build expressions and constraints. They correspond to mathematical variables.

class **Symbol**(*name*)

Return a symbol with the name string given in argument. Alternatively, the function symbols() allows to create several symbols at once. Symbols are instances of class [LinExpr](#page-13-1) and inherit its functionalities.

```
>>> x = Symbol('x')
>>> x
x
```
Two instances of [Symbol](#page-12-2) are equal if they have the same name.

## **name**

The name of the symbol.

### **asdummy**()

Return a new [Dummy](#page-12-3) symbol instance with the same name.

## <span id="page-12-4"></span>**sortkey**()

Return a sorting key for the symbol. It is useful to sort a list of symbols in a consistent order, as comparison functions are overridden (see the documentation of class [LinExpr](#page-13-1)).

**>>>** sort(symbols, key=Symbol.sortkey)

**symbols**(*names*)

This function returns a tuple of symbols whose names are taken from a comma or whitespace delimited string, or a sequence of strings. It is useful to define several symbols at once.

 $\Rightarrow$   $x, y =$  symbols('x y')  $\Rightarrow$   $x, y =$  symbols('x, y')  $\Rightarrow$   $x, y =$  symbols( $[Y x', Y']$ )

Sometimes you need to have a unique symbol. For example, you might need a temporary one in some calculation, which is going to be substituted for something else at the end anyway. This is achieved using Dummy ( $'x'$ ).

#### <span id="page-12-3"></span>class **Dummy**(*name=None*)

A variation of [Symbol](#page-12-2) in which all symbols are unique and identified by an internal count index. If a name is not supplied then a string value of the count index will be used. This is useful when a unique, temporary variable is needed and the name of the variable used in the expression is not important.

Unlike [Symbol](#page-12-2), [Dummy](#page-12-3) instances with the same name are not equal:

```
\Rightarrow x = Symbol('x')
\Rightarrow x1, x2 = Dummy('x'), Dummy('x')
>>> x == x1
False
>>> x1 == x2
False
>>> x1 == x1
True
```
## <span id="page-13-0"></span>**3.2 Linear Expressions**

A *linear expression* consists of a list of coefficient-variable pairs that capture the linear terms, plus a constant term. Linear expressions are used to build constraints. They are temporary objects that typically have short lifespans.

Linear expressions are generally built using overloaded operators. For example, if x is a [Symbol](#page-12-2), then  $x + 1$  is an instance of [LinExpr](#page-13-1).

<span id="page-13-1"></span>class **LinExpr**(*coefficients=None*, *constant=0*)

class **LinExpr**(*string*)

Return a linear expression from a dictionary or a sequence, that maps symbols to their coefficients, and a constant term. The coefficients and the constant term must be rational numbers.

For example, the linear expression  $x + 2*y + 1$  can be constructed using one of the following instructions:

```
>>> x, y = symbols('x y')
>>> LinExpr({x: 1, y: 2}, 1)
>>> LinExpr([(x, 1), (y, 2)], 1)
```
However, it may be easier to use overloaded operators:

```
\Rightarrow x, y = symbols('x y')
>>> x + 2*y + 1
```
Alternatively, linear expressions can be constructed from a string:

```
>>> LinExpr('x + 2y + 1')
```
[LinExpr](#page-13-1) instances are hashable, and should be treated as immutable.

A linear expression with a single symbol of coefficient 1 and no constant term is automatically subclassed as a [Symbol](#page-12-2) instance. A linear expression with no symbol, only a constant term, is automatically subclassed as a [Rational](#page-15-2) instance.

## **coefficient**(*symbol*)

**\_\_getitem\_\_**(*symbol*)

Return the coefficient value of the given symbol, or 0 if the symbol does not appear in the expression.

### **coefficients**()

Iterate over the pairs (symbol, value) of linear terms in the expression. The constant term is ignored.

#### **constant**

The constant term of the expression.

#### **symbols**

The tuple of symbols present in the expression, sorted according to  $Symbol$ . sortkey().

#### **dimension**

The dimension of the expression, i.e. the number of symbols present in it.

#### <span id="page-14-4"></span>**isconstant**()

Return True if the expression only consists of a constant term. In this case, it is a [Rational](#page-15-2) instance.

### **issymbol**()

Return True if an expression only consists of a symbol with coefficient 1. In this case, it is a [Symbol](#page-12-2) instance.

#### **values**()

Iterate over the coefficient values in the expression, and the constant term.

**\_\_add\_\_**(*expr*)

Return the sum of two linear expressions.

#### **\_\_sub\_\_**(*expr*)

Return the difference between two linear expressions.

#### **\_\_mul\_\_**(*value*)

Return the product of the linear expression by a rational.

#### **\_\_truediv\_\_**(*value*)

Return the quotient of the linear expression by a rational.

#### **\_\_eq\_\_**(*expr*)

Test whether two linear expressions are equal. Unlike methods  $\text{LinExpr.}$   $\bot$ LinExpr. \_\_le\_(), LinExpr. \_\_ge\_(), LinExpr. \_\_gt\_(), the result is a boolean value, not a polyhedron. To express that two linear expressions are equal or not equal, use functions  $Eq()$  and [Ne\(\)](#page-19-5) instead.

<span id="page-14-0"></span>As explained below, it is possible to create polyhedra from linear expressions using comparison methods.

<span id="page-14-1"></span>
$$
\underbrace{\hspace{1.5em}\textbf{lt}\hspace{1.5em}}_{\textbf{10}}\hspace{1.5em}(expr)
$$

<span id="page-14-2"></span>**\_\_le\_\_**(*expr*) **\_\_ge\_\_**(*expr*)

**\_\_gt\_\_**(*expr*)

Create a new [Polyhedron](#page-15-1) instance whose unique constraint is the comparison between two linear expressions. As an alternative, functions  $L_t()$ ,  $L_e()$ ,  $Ge()$  and  $G_t()$  can be used.

**>>>** x, y = symbols('x y') **>>>** x < y  $x + 1 \le y$ 

#### **scaleint**()

Return the expression multiplied by its lowest common denominator to make all values integer.

```
subs(symbol, expression)
```
#### **subs**(*pairs*)

Substitute the given symbol by an expression and return the resulting expression. Raise TypeError if the resulting expression is not linear.

 $\Rightarrow$   $x, y =$  symbols('x y')  $\Rightarrow$  > e = x + 2\*y + 1  $\Rightarrow$  **>>>** e.subs(y, x - 1)  $3*x - 1$ 

To perform multiple substitutions at once, pass a sequence or a dictionary of  $(old, new)$  pairs to subs.

**>>>** e.subs({x: y, y: x})  $2*x + y + 1$ 

#### classmethod **fromstring**(*string*)

Create an expression from a string. Raise SyntaxError if the string is not properly formatted.

<span id="page-15-3"></span>There are also methods to convert linear expressions to and from [SymPy](http://sympy.org) expressions:

#### classmethod **fromsympy**(*expr*)

Create a linear expression from a sympy expression. Raise TypeError is the sympy expression is not linear.

```
tosympy()
```
Convert the linear expression to a sympy expression.

Apart from [Symbol](#page-12-2), a particular case of linear expressions are rational values, i.e. linear expressions consisting only of a constant term, with no symbol. They are implemented by the [Rational](#page-15-2) class, that inherits from both [LinExpr](#page-13-1) and fractions.Fraction classes.

### <span id="page-15-2"></span>class **Rational**(*numerator*, *denominator=1*) class **Rational**(*string*)

The first version requires that the *numerator* and *denominator* are instances of numbers.Rational and returns a new [Rational](#page-15-2) instance with the value numerator/denominator. If the denominator is 0, it raises a ZeroDivisionError. The other version of the constructor expects a string. The usual form for this instance is:

```
[sign] numerator ['/' denominator]
```
where the optional sign may be either '+' or '-' and the numerator and denominator (if present) are strings of decimal digits.

See the documentation of fractions.Fraction for more information and examples.

## <span id="page-15-0"></span>**3.3 Polyhedra**

A *convex polyhedron* (or simply "polyhedron") is the space defined by a system of linear equalities and inequalities. This space can be unbounded. A *Z-polyhedron* (simply called "polyhedron" in LinPy) is the set of integer points in a convex polyhedron.

```
class Polyhedron(equalities, inequalities)
class Polyhedron(string)
class Polyhedron(geometric object)
```
Return a polyhedron from two sequences of linear expressions: *equalities* is a list of expressions equal to 0, and *inequalities* is a list of expressions greater or equal to 0. For example, the polyhedron  $0 \le x \le 2$ ,  $0 \le x$  $y \leq 2$  can be constructed with:

```
\Rightarrow x, y = symbols('x y')
>>> square1 = Polyhedron([], [x, 2 - x, y, 2 - y])
>>> square1
And (0 <= x, x <= 2, 0 <= y, y <= 2)
```
It may be easier to use comparison operators  $\text{LinExpr.}\_lt;\_lt;\_lt;$  (),  $\text{LinExpr.}\_le($ ),  $\text{LinExpr.}\_\text{ge}$  (),  $\text{LinExpr.}\_\text{gt\_}$  (), or functions  $\text{Lt}($ ),  $\text{Le}()$ ,  $\text{Eq}()$ ,  $\text{Ge}()$  and  $\text{Gt}()$ , using one of the following instructions:

 $\Rightarrow$   $x, y =$  symbols('x y') **>>>** square1 =  $(0 \le x)$  &  $(x \le 2)$  &  $(0 \le y)$  &  $(y \le 2)$ **>>>** square1 = Le(0, x, 2) & Le(0, y, 2)

It is also possible to build a polyhedron from a string.

**>>>** square1 = Polyhedron('0 <= x <= 2, 0 <= y <= 2')

<span id="page-16-4"></span>Finally, a polyhedron can be constructed from a [GeometricObject](#page-19-11) instance, calling the [GeometricObject.aspolyedron\(\)](#page-19-12) method. This way, it is possible to compute the polyhedral hull of a [Domain](#page-16-3) instance, i.e., the convex hull of two polyhedra:

```
>>> square1 = Polyhedron('0 <= x <= 2, 0 <= y <= 2')
>>> square2 = Polyhedron('1 <= x <= 3, 1 <= y <= 3')
>>> Polyhedron(square1 | square2)
And (0 \le x, 0 \le y, x \le y + 2, y \le x + 2, x \le 3, y \le 3)
```
A polyhedron is a [Domain](#page-16-3) instance, and, therefore, inherits the functionalities of this class. It is also a [GeometricObject](#page-19-11) instance.

#### **equalities**

The tuple of equalities. This is a list of  $\text{Line}\,\text{xpr}$  instances that are equal to 0 in the polyhedron.

#### **inequalities**

The tuple of inequalities. This is a list of  $\text{LinExpr}$  $\text{LinExpr}$  $\text{LinExpr}$  instances that are greater or equal to 0 in the polyhedron.

#### **constraints**

The tuple of constraints, i.e., equalities and inequalities. This is semantically equivalent to: equalities + inequalities.

## **convex\_union**(*polyhedron*[, *...*])

Return the convex union of two or more polyhedra.

#### **asinequalities**()

Express the polyhedron using inequalities, given as a list of expressions greater or equal to 0.

#### **widen**(*polyhedron*)

Compute the *standard widening* of two polyhedra, à la Halbwachs.

In its current implementation, this method is slow and should not be used on large polyhedra.

### <span id="page-16-1"></span>**Empty**

The empty polyhedron, whose set of constraints is not satisfiable.

#### <span id="page-16-2"></span>**Universe**

The universe polyhedron, whose set of constraints is always satisfiable, i.e. is empty.

## <span id="page-16-0"></span>**3.4 Domains**

A *domain* is a union of polyhedra. Unlike polyhedra, domains allow exact computation of union, subtraction and complementary operations.

```
class Domain(*polyhedra)
class Domain(string)
class Domain(geometric object)
     Return a domain from a sequence of polyhedra.
     >>> square1 = Polyhedron('0 <= x <= 2, 0 <= y <= 2')
     >>> square2 = Polyhedron('1 <= x <= 3, 1 <= y <= 3')
     >>> dom = Domain(square1, square2)
     >>> dom
     Or (And (x <= 2, 0 <= x, y <= 2, 0 <= y), And (x <= 3, 1 <= x, y <= 3, 1 <= y))
```
It is also possible to build domains from polyhedra using arithmetic operators  $Domain.\_{or}$  (), Domain. invert () or functions  $Or($ ) and [Not\(\)](#page-19-10), using one of the following instructions:

```
>>> dom = square1 | square2
>>> dom = Or(square1, square2)
```
Alternatively, a domain can be built from a string:

**>>>** dom = Domain('0 <= x <= 2, 0 <= y <= 2; 1 <= x <= 3, 1 <= y <= 3')

Finally, a domain can be built from a [GeometricObject](#page-19-11) instance, calling the [GeometricObject.asdomain\(\)](#page-19-13) method.

A domain is also a [GeometricObject](#page-19-11) instance. A domain with a unique polyhedron is automatically subclassed as a [Polyhedron](#page-15-1) instance.

#### **polyhedra**

The tuple of polyhedra present in the domain.

### **symbols**

The tuple of symbols present in the domain equations, sorted according to  $Symbol$ .sortkey().

#### **dimension**

The dimension of the domain, i.e. the number of symbols present in it.

### **isempty**()

Return True if the domain is empty, that is, equal to [Empty](#page-16-1).

### **\_\_bool\_\_**()

Return True if the domain is non-empty.

#### **isuniverse**()

Return True if the domain is universal, that is, equal to [Universe](#page-16-2).

#### **isbounded**()

Return True is the domain is bounded.

## **\_\_eq\_\_**(*domain*)

Return True if two domains are equal.

#### **isdisjoint**(*domain*)

Return True if two domains have a null intersection.

### **issubset**(*domain*)

**\_\_le\_\_**(*domain*)

Report whether another domain contains the domain.

## **\_\_lt\_\_**(*domain*)

Report whether another domain is contained within the domain.

### <span id="page-17-0"></span>**complement**()

**\_\_invert\_\_**()

Return the complementary domain of the domain.

### **make\_disjoint**()

Return an equivalent domain, whose polyhedra are disjoint.

#### **coalesce**()

Simplify the representation of the domain by trying to combine pairs of polyhedra into a single polyhedron, and return the resulting domain.

#### **detect\_equalities**()

Simplify the representation of the domain by detecting implicit equalities, and return the resulting domain.

#### **remove\_redundancies**()

Remove redundant constraints in the domain, and return the resulting domain.

#### <span id="page-18-2"></span>**project**(*symbols*)

Project out the sequence of symbols given in arguments, and return the resulting domain.

### **sample**()

Return a sample of the domain, as an integer instance of  $Point$ . If the domain is empty, a ValueError exception is raised.

### **intersection**(*domain*[, *...*])

### **\_\_and\_\_**(*domain*)

Return the intersection of two or more domains as a new domain. As an alternative, function [And\(\)](#page-19-8) can be used.

### <span id="page-18-1"></span>**union**(*domain*[, *...*])

## **\_\_or\_\_**(*domain*)

#### **\_\_add\_\_**(*domain*)

Return the union of two or more domains as a new domain. As an alternative, function  $\circ$  () can be used.

## **difference**(*domain*)

### **\_\_sub\_\_**(*domain*)

Return the difference between two domains as a new domain.

#### **lexmin**()

Return the lexicographic minimum of the elements in the domain.

#### **lexmax**()

Return the lexicographic maximum of the elements in the domain.

#### **vertices**()

Return the vertices of the domain, as a list of rational instances of  $Point$ .

#### **points**()

Return the integer points of a bounded domain, as a list of integer instances of  $Point$ . If the domain is not bounded, a ValueError exception is raised.

#### **\_\_contains\_\_**(*point*)

Return True if the point is contained within the domain.

#### **faces**()

Return the list of faces of a bounded domain. Each face is represented by a list of vertices, in the form of rational instances of [Point](#page-19-14). If the domain is not bounded, a ValueError exception is raised.

#### <span id="page-18-0"></span>**plot**(*plot=None*, *\*\*options*)

Plot a 2D or 3D domain using [matplotlib.](http://matplotlib.org/) Draw it to the current *plot* object if present, otherwise create a new one. *options* are keyword arguments passed to the matplotlib drawing functions, they can be used to set the drawing color for example. Raise ValueError is the domain is not 2D or 3D.

### **subs**(*symbol*, *expression*)

#### **subs**(*pairs*)

Substitute the given symbol by an expression in the domain constraints. To perform multiple substitutions at once, pass a sequence or a dictionary of  $(old, new)$  pairs to subs. The syntax of this function is similar to [LinExpr.subs\(\)](#page-14-3).

#### classmethod **fromstring**(*string*)

Create a domain from a string. Raise SyntaxError if the string is not properly formatted.

There are also methods to convert a domain to and from [SymPy](http://sympy.org) expressions:

## classmethod **fromsympy**(*expr*)

Create a domain from a sympy expression.

### **tosympy**()

Convert the domain to a sympy expression.

## <span id="page-19-15"></span><span id="page-19-0"></span>**3.5 Comparison and Logic Operators**

The following functions create [Polyhedron](#page-15-1) or [Domain](#page-16-3) instances using the comparisons of two or more [LinExpr](#page-13-1) instances:

<span id="page-19-5"></span><span id="page-19-4"></span><span id="page-19-3"></span><span id="page-19-2"></span>**Lt**  $(exp1, exp12, exp13, ...)$ Create the polyhedron with constraints  $\exp r1 \leq \exp r2 \leq \exp r3$ ... **Le**(*expr1*, *expr2*[, *expr3*, *...*]) Create the polyhedron with constraints  $\exp r1 \leq \exp r2 \leq \exp r3$ ...  $Eq$ (*expr1*, *expr2*], *expr3*, ...]) Create the polyhedron with constraints  $\exp r1 = \exp r2 = \exp r3$ ... **Ne**(*expr1*, *expr2*[, *expr3*, *...*]) Create the domain such that  $\exp r1$  !=  $\exp r2$  !=  $\exp r3$  .... The result is a [Domain](#page-16-3) object, not a [Polyhedron](#page-15-1). **Ge**(*expr1*, *expr2*[, *expr3*, *...*]) Create the polyhedron with constraints  $\exp r1 \geq \exp r2 \geq \exp r3$ ... **Gt**(*expr1*, *expr2*[, *expr3*, *...*]) Create the polyhedron with constraints  $\exp r1 > \exp r2 > \exp r3$ ... The following functions combine [Polyhedron](#page-15-1) or [Domain](#page-16-3) instances using logic operators:

```
And(domain1, domain2[, ...])
     Create the intersection domain of the domains given in arguments.
```
<span id="page-19-9"></span>**Or**(*domain1*, *domain2*[, *...*]) Create the union domain of the domains given in arguments.

<span id="page-19-10"></span>**Not**(*domain*)

Create the complementary domain of the domain given in argument.

## <span id="page-19-1"></span>**3.6 Geometric Objects**

## <span id="page-19-11"></span>class **GeometricObject**

[GeometricObject](#page-19-11) is an abstract class to represent objects with a geometric representation in space. Sub-classes of [GeometricObject](#page-19-11) are [Polyhedron](#page-15-1), [Domain](#page-16-3) and [Point](#page-19-14). The following elements must be provided:

## **symbols**

The tuple of symbols present in the object expression, sorted according to  $Symbol$ .sortkey().

### **dimension**

The dimension of the object, i.e. the number of symbols present in it.

### <span id="page-19-12"></span>**aspolyedron**()

Return a [Polyhedron](#page-15-1) object that approximates the geometric object.

### <span id="page-19-13"></span>**asdomain**()

Return a [Domain](#page-16-3) object that approximates the geometric object.

### <span id="page-19-14"></span>class **Point**(*coordinates*)

Create a point from a dictionary or a sequence that maps the symbols to their coordinates. Coordinates must be rational numbers.

For example, the point  $(x: 1, y: 2)$  can be constructed using one of the following instructions:

<span id="page-20-1"></span> $\Rightarrow$   $x, y =$  symbols('x y') **>>>**  $p = Point({x: 1, y: 2})$  $\Rightarrow$   $\Rightarrow$   $p = Point([ (x, 1), (y, 2) ] )$ 

[Point](#page-19-14) instances are hashable and should be treated as immutable.

A point is a [GeometricObject](#page-19-11) instance.

### **symbols**

The tuple of symbols present in the point, sorted according to [Symbol.sortkey\(\)](#page-12-4).

### **dimension**

The dimension of the point, i.e. the number of symbols present in it.

### **coordinate**(*symbol*)

#### **\_\_getitem\_\_**(*symbol*)

Return the coordinate value of the given symbol. Raise KeyError if the symbol is not involved in the point.

### **coordinates**()

Iterate over the pairs (symbol, value) of coordinates in the point.

#### **values**()

Iterate over the coordinate values in the point.

## **isorigin**()

Return True if all coordinates are 0.

### **\_\_bool\_\_**()

Return True if not all coordinates are 0.

## **\_\_add\_\_**(*vector*)

Translate the point by a [Vector](#page-20-0) object and return the resulting point.

## **\_\_sub\_\_**(*point*)

**\_\_sub\_\_**(*vector*)

The first version substracts a point from another and returns the resulting vector. The second version translates the point by the opposite vector of *vector* and returns the resulting point.

```
__eq__(point)
```
Test whether two points are equal.

### <span id="page-20-0"></span>class **Vector**(*coordinates*)

### class **Vector**(*point1*, *point2*)

The first version creates a vector from a dictionary or a sequence that maps the symbols to their coordinates, similarly to Point (). The second version creates a vector between two points.

[Vector](#page-20-0) instances are hashable and should be treated as immutable.

#### **symbols**

The tuple of symbols present in the point, sorted according to [Symbol.sortkey\(\)](#page-12-4).

### **dimension**

The dimension of the point, i.e. the number of symbols present in it.

**coordinate**(*symbol*)

```
__getitem__(symbol)
```
Return the coordinate value of the given symbol. Raise KeyError if the symbol is not involved in the point.

```
coordinates()
```
Iterate over the pairs (symbol, value) of coordinates in the point.

### <span id="page-21-0"></span>**values**()

Iterate over the coordinate values in the point.

## **isnull**()

Return True if all coordinates are 0.

## **\_\_bool\_\_**()

Return True if not all coordinates are 0.

## **\_\_add\_\_**(*point*)

### **\_\_add\_\_**(*vector*)

The first version translates the point *point* to the vector and returns the resulting point. The second version adds vector *vector* to the vector and returns the resulting vector.

## **\_\_sub\_\_**(*point*)

## **\_\_sub\_\_**(*vector*)

The first version substracts a point from a vector and returns the resulting point. The second version returns the difference vector between two vectors.

#### **\_\_neg\_\_**()

Return the opposite vector.

### **\_\_mul\_\_**(*value*)

Multiply the vector by a scalar value and return the resulting vector.

### **\_\_truediv\_\_**(*value*)

Divide the vector by a scalar value and return the resulting vector.

#### **\_\_eq\_\_**(*vector*)

Test whether two vectors are equal.

#### **angle**(*vector*)

Retrieve the angle required to rotate the vector into the vector passed in argument. The result is an angle in radians, ranging between -pi and pi.

### **cross**(*vector*)

Compute the cross product of two 3D vectors. If either one of the vectors is not three-dimensional, a ValueError exception is raised.

#### **dot**(*vector*)

Compute the dot product of two vectors.

### **norm**()

Return the norm of the vector.

## **norm2**()

Return the squared norm of the vector.

#### **asunit**()

Return the normalized vector, i.e. the vector of same direction but with norm 1.

## <span id="page-22-0"></span>Symbols

\_\_add\_\_() (Domain method), [15](#page-18-2) \_add\_() (LinExpr method), [11](#page-14-4) \_add\_() (Point method), [17](#page-20-1) add () (Vector method), [18](#page-21-0) \_\_and\_\_() (Domain method), [15](#page-18-2) bool () (Domain method), [14](#page-17-1) \_\_bool\_\_() (Point method), [17](#page-20-1) \_\_bool\_\_() (Vector method), [18](#page-21-0) \_\_contains\_\_() (Domain method), [15](#page-18-2) \_\_eq\_\_() (Domain method), [14](#page-17-1) \_\_eq\_\_() (LinExpr method), [11](#page-14-4)  $eq$  () (Point method), [17](#page-20-1) \_\_eq\_\_() (Vector method), [18](#page-21-0) \_\_ge\_\_() (LinExpr method), [11](#page-14-4) \_\_getitem\_\_() (LinExpr method), [10](#page-13-2) \_\_getitem\_\_() (Point method), [17](#page-20-1) \_\_getitem\_\_() (Vector method), [17](#page-20-1) \_\_gt\_\_() (LinExpr method), [11](#page-14-4) \_\_invert\_\_() (Domain method), [14](#page-17-1) \_\_le\_\_() (Domain method), [14](#page-17-1) le $\left($ ) (LinExpr method), [11](#page-14-4)  $_l$ t $_l$  (Domain method), [14](#page-17-1)  $_l$ t\_() (LinExpr method), [11](#page-14-4) \_\_mul\_\_() (LinExpr method), [11](#page-14-4) \_\_mul\_\_() (Vector method), [18](#page-21-0) \_\_neg\_\_() (Vector method), [18](#page-21-0) \_\_or\_\_() (Domain method), [15](#page-18-2) \_\_sub\_\_() (Domain method), [15](#page-18-2) \_\_sub\_\_() (LinExpr method), [11](#page-14-4) \_\_sub\_\_() (Point method), [17](#page-20-1) \_\_sub\_\_() (Vector method), [18](#page-21-0) \_\_truediv\_\_() (LinExpr method), [11](#page-14-4) \_\_truediv\_\_() (Vector method), [18](#page-21-0)

## A

And() (built-in function), [16](#page-19-15) angle() (Vector method), [18](#page-21-0) asdomain() (GeometricObject method), [16](#page-19-15) asdummy() (Symbol method), [9](#page-12-5) asinequalities() (Polyhedron method), [13](#page-16-4) aspolyedron() (GeometricObject method), [16](#page-19-15) asunit() (Vector method), [18](#page-21-0)

## C

coalesce() (Domain method), [14](#page-17-1) coefficient() (LinExpr method), [10](#page-13-2) coefficients() (LinExpr method), [10](#page-13-2) complement() (Domain method), [14](#page-17-1) constant (LinExpr attribute), [10](#page-13-2) constraints (Polyhedron attribute), [13](#page-16-4) convex\_union() (Polyhedron method), [13](#page-16-4) coordinate() (Point method), [17](#page-20-1) coordinate() (Vector method), [17](#page-20-1) coordinates() (Point method), [17](#page-20-1) coordinates() (Vector method), [17](#page-20-1) cross() (Vector method), [18](#page-21-0)

## D

detect\_equalities() (Domain method), [14](#page-17-1) difference() (Domain method), [15](#page-18-2) dimension (Domain attribute), [14](#page-17-1) dimension (GeometricObject attribute), [16](#page-19-15) dimension (LinExpr attribute), [10](#page-13-2) dimension (Point attribute), [17](#page-20-1) dimension (Vector attribute), [17](#page-20-1) Domain (built-in class), [13](#page-16-4) dot() (Vector method), [18](#page-21-0) Dummy (built-in class), [9](#page-12-5)

## E

Empty (built-in variable), [13](#page-16-4) Eq() (built-in function), [16](#page-19-15) equalities (Polyhedron attribute), [13](#page-16-4)

## F

faces() (Domain method), [15](#page-18-2) fromstring() (Domain class method), [15](#page-18-2) fromstring() (LinExpr class method), [11](#page-14-4) fromsympy() (Domain class method), [15](#page-18-2) fromsympy() (LinExpr class method), [12](#page-15-3)

## G

Ge() (built-in function), [16](#page-19-15)

GeometricObject (built-in class), [16](#page-19-15) Gt() (built-in function), [16](#page-19-15)

## I

inequalities (Polyhedron attribute), [13](#page-16-4) intersection() (Domain method), [15](#page-18-2) isbounded() (Domain method), [14](#page-17-1) isconstant() (LinExpr method), [10](#page-13-2) isdisjoint() (Domain method), [14](#page-17-1) isempty() (Domain method), [14](#page-17-1) isnull() (Vector method), [18](#page-21-0) isorigin() (Point method), [17](#page-20-1) issubset() (Domain method), [14](#page-17-1) issymbol() (LinExpr method), [11](#page-14-4) isuniverse() (Domain method), [14](#page-17-1)

## L

Le() (built-in function), [16](#page-19-15) lexmax() (Domain method), [15](#page-18-2) lexmin() (Domain method), [15](#page-18-2) LinExpr (built-in class), [10](#page-13-2) Lt() (built-in function), [16](#page-19-15)

## M

make\_disjoint() (Domain method), [14](#page-17-1)

## N

name (Symbol attribute), [9](#page-12-5) Ne() (built-in function), [16](#page-19-15) norm() (Vector method), [18](#page-21-0) norm2() (Vector method), [18](#page-21-0) Not() (built-in function), [16](#page-19-15)

## O

Or() (built-in function), [16](#page-19-15)

## P

plot() (Domain method), [15](#page-18-2) Point (built-in class), [16](#page-19-15) points() (Domain method), [15](#page-18-2) polyhedra (Domain attribute), [14](#page-17-1) Polyhedron (built-in class), [12](#page-15-3) project() (Domain method), [14](#page-17-1)

## R

Rational (built-in class), [12](#page-15-3) remove\_redundancies() (Domain method), [14](#page-17-1)

## S

sample() (Domain method), [15](#page-18-2) scaleint() (LinExpr method), [11](#page-14-4) sortkey() (Symbol method), [9](#page-12-5) subs() (Domain method), [15](#page-18-2)

subs() (LinExpr method), [11](#page-14-4) Symbol (built-in class), [9](#page-12-5) symbols (Domain attribute), [14](#page-17-1) symbols (GeometricObject attribute), [16](#page-19-15) symbols (LinExpr attribute), [10](#page-13-2) symbols (Point attribute), [17](#page-20-1) symbols (Vector attribute), [17](#page-20-1) symbols() (built-in function), [9](#page-12-5)

## T

tosympy() (Domain method), [15](#page-18-2) tosympy() (LinExpr method), [12](#page-15-3)

## $\cup$

union() (Domain method), [15](#page-18-2) Universe (built-in variable), [13](#page-16-4)

## V

values() (LinExpr method), [11](#page-14-4) values() (Point method), [17](#page-20-1) values() (Vector method), [17](#page-20-1) Vector (built-in class), [17](#page-20-1) vertices() (Domain method), [15](#page-18-2)

## W

widen() (Polyhedron method), [13](#page-16-4)